# Exercise 9: Geo-Distributed Hadoop with Amazon Web Services

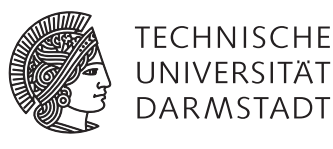

# Concepts and Technologies for Distributed Systems and Big Data Processing – SS 2016

### Task 1 Sign Up for AWS Educate

Apply for [AWS Educate](https://aws.amazon.com/education/awseducate/) for Students <https://www.awseducate.com/Application?apptype=student>. This is a free<sup>[1](#page-0-0)</sup> membership service by Amazon. The registration process may take some days.

**Use your AWS credits with care**. Exercise 10 will be based on your AWS setup. Therefore, additional AWS credits will be required.

## Task 2 Getting Started with AWS

Get familiar with AWS and EC2 by reading some of the documentation like [http://docs.aws.amazon.com/](http://docs.aws.amazon.com/gettingstarted/latest/awsgsg-intro/gsg-aws-intro.html) [gettingstarted/latest/awsgsg-intro/gsg-aws-intro.html](http://docs.aws.amazon.com/gettingstarted/latest/awsgsg-intro/gsg-aws-intro.html) and <http://aws.amazon.com/ec2/getting-started/>.

#### Task 3 Setup a Small Hadoop Cluster

Create your own small Hadoop cluster with 1 NameNode and 3 DataNodes like described in this tutorial [http:](http://insightdataengineering.com/blog/hadoopdevops/) [//insightdataengineering.com/blog/hadoopdevops/](http://insightdataengineering.com/blog/hadoopdevops/). Do not forget to **terminate your EC2 instances** when you are done with your work.

#### Task 4 Run a Simple Hadoop Experiment

Try out your new Hadoop cluster by running one of the small Hadoop examples or your code from the previous Hadoop exercises.

<span id="page-0-0"></span>You will receive some AWS credits for free